#### МИНОБРНАУКИ РОССИИ ФЕДЕРАЛЬНОЕ ГОСУДАРСТВЕННОЕ БЮДЖЕТНОЕ ОБРАЗОВАТЕЛЬНОЕ УЧРЕЖДЕНИЕ ВЫСШЕГО ОБРАЗОВАНИЯ «БЕЛГОРОДСКИЙ ГОСУДАРСТВЕННЫЙ ТЕХНОЛОГИЧЕСКИЙ УНИВЕРСИТЕТ им. В. Г. ШУХОВА» (БГТУ им. В. Г. Шухова)

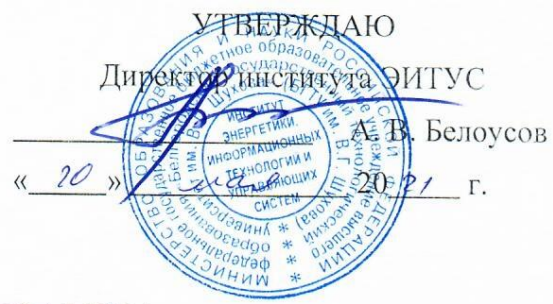

#### РАБОЧАЯ ПРОГРАММА

дисциплины (модуля)

Научно-исследовательская работа

Направление подготовки (специальность):

27.03.04 Управление в технических системах

Направленность программы (профиль, специализация):

Управление и информатика в технических системах

Квалификация:

бакалавр

Форма обучения

очная

Институт Энергетики, информационных технологий и управляющих систем

Кафедра Технической кибернетики

Белгород 2021

Рабочая программа составлена на основании требований:

- Федерального государственного образовательного стандарта выс-٠ шего образования 27.03.04 Управление в технических системах (уровень бакалавриата), утвержденного приказом Министерства науки и высшего образования Российской Федерации № 871 от 31 июля 2020 г.
- учебного плана, утвержденного ученым советом БГТУ им. В. Г. Шухова в 20  $\frac{21}{\sqrt{1}}$  году.

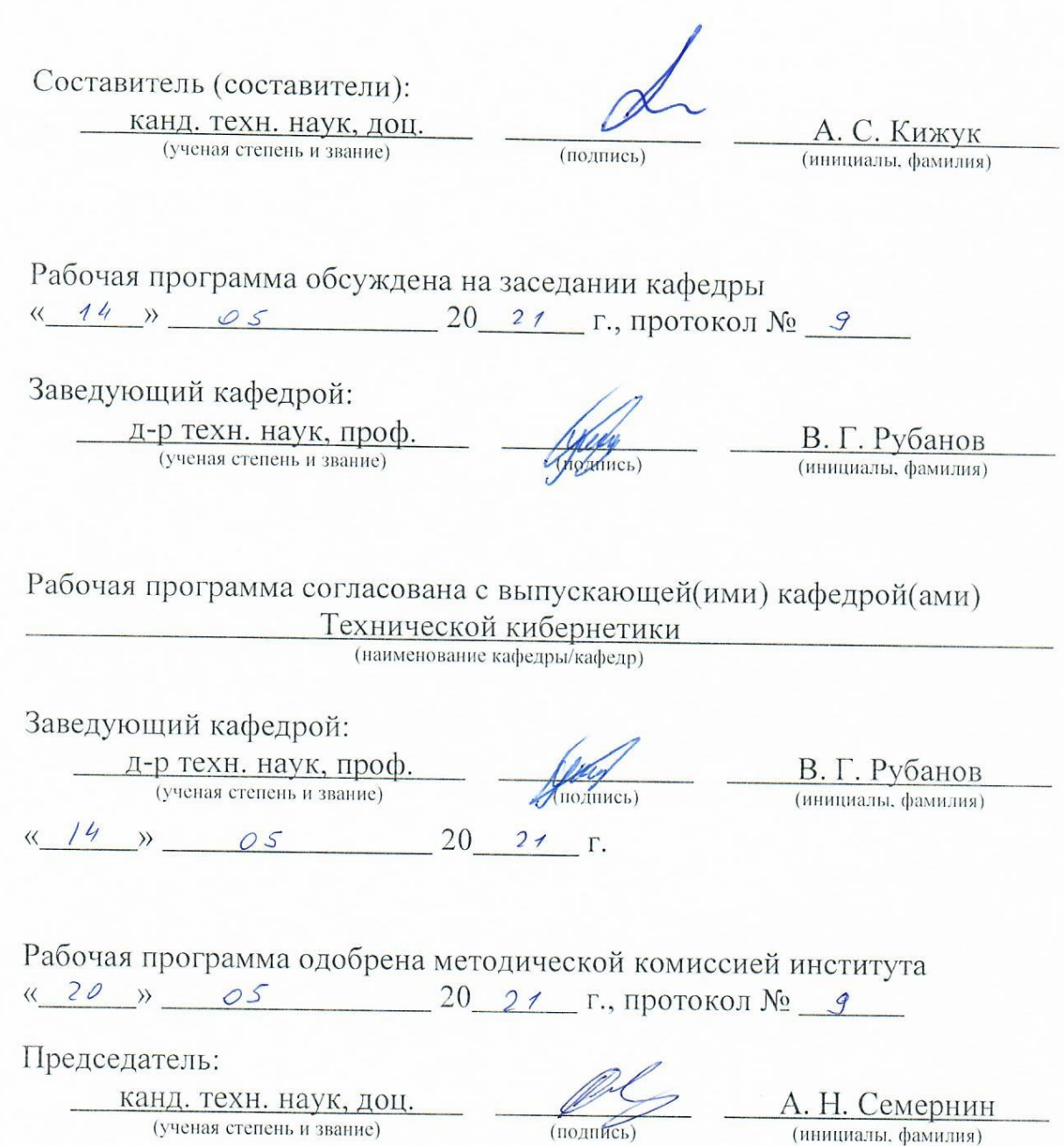

# 1. ПЛАНИРУЕМЫЕ РЕЗУЛЬТАТЫ ОБУЧЕНИЯ ПО ДИСЦИПЛИНЕ

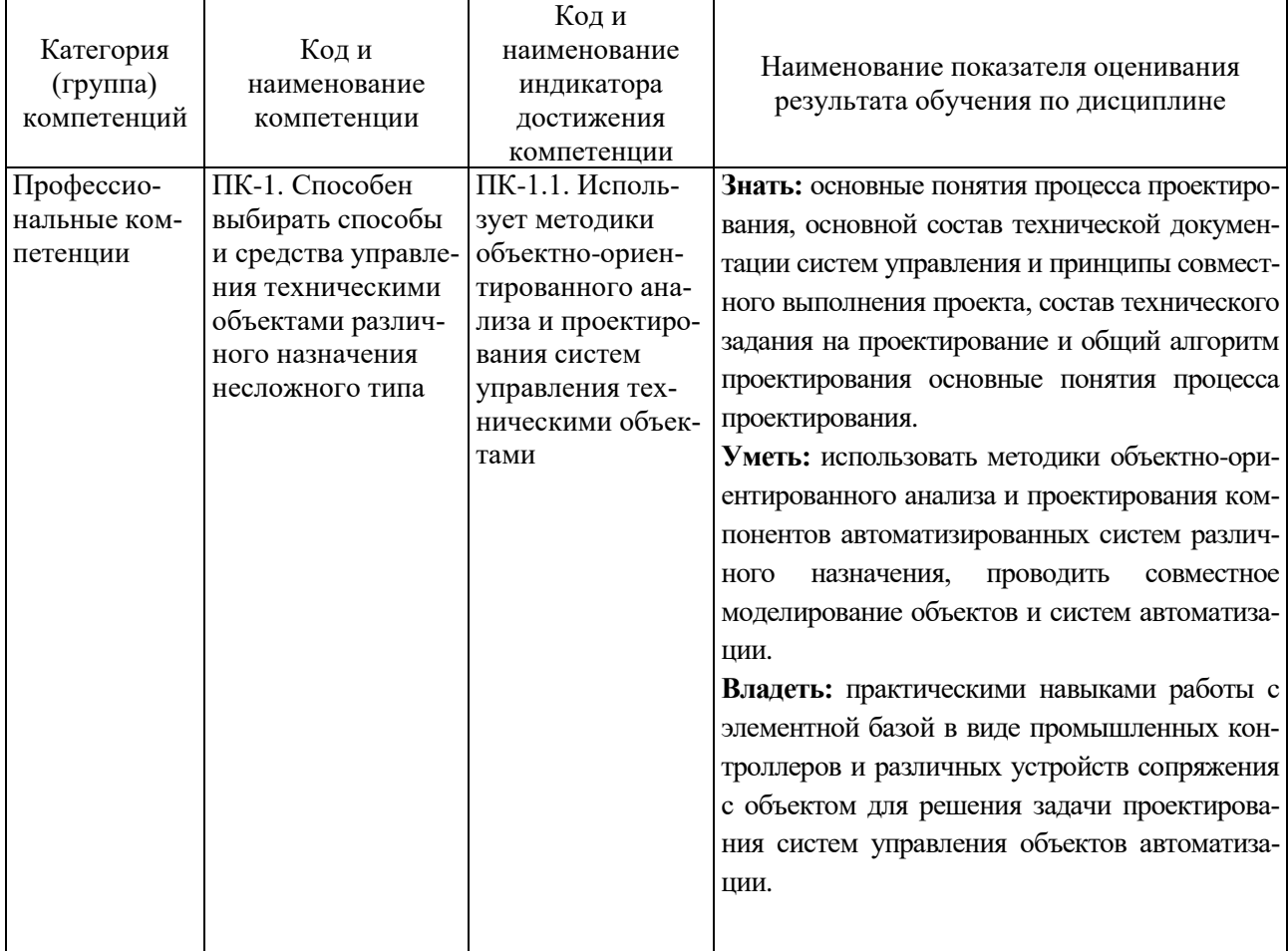

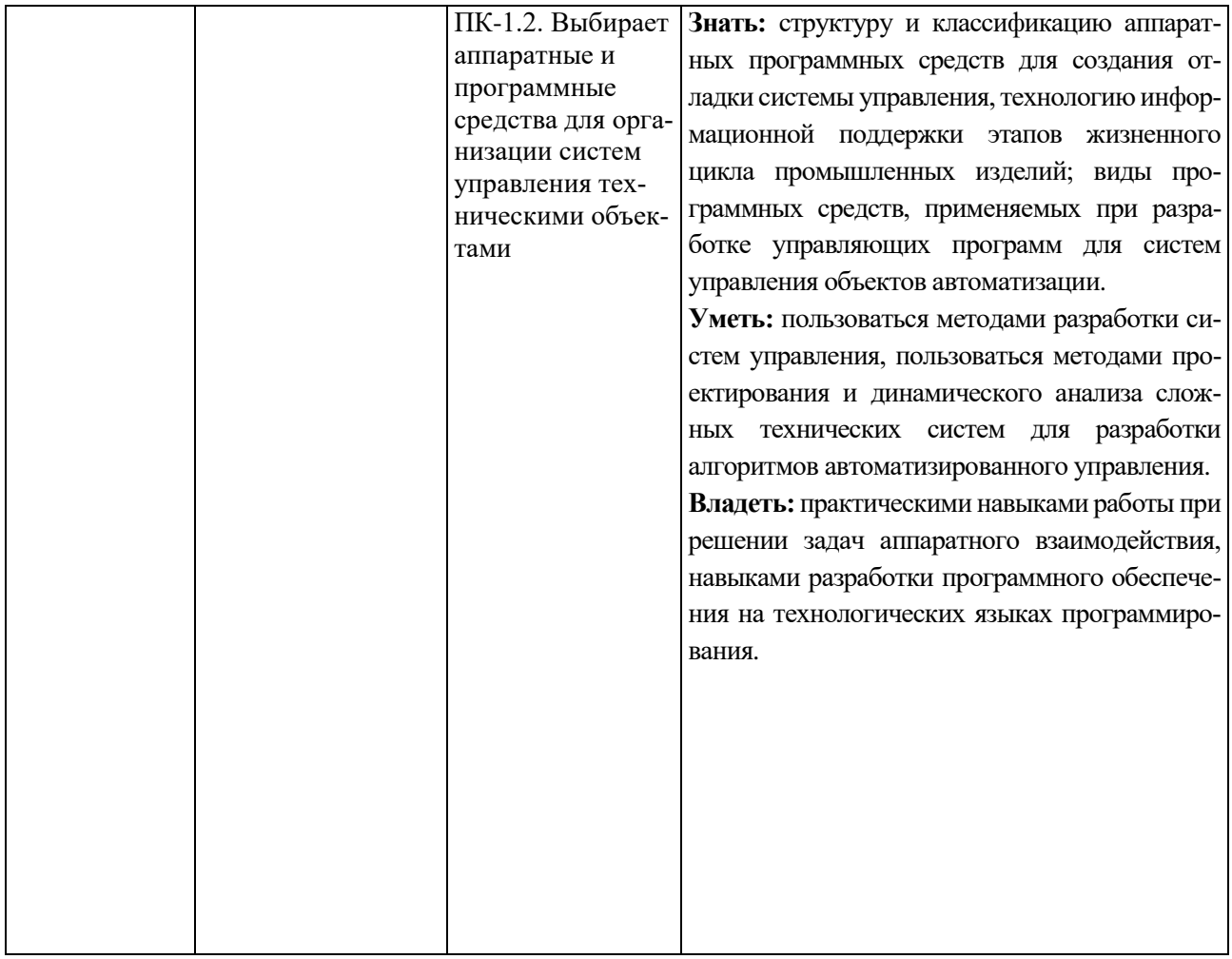

### 2. МЕСТО ДИСЦИПЛИНЫ В СТРУКТУРЕ ОБРАЗОВАТЕЛЬНОЙ ПРОГРАММЫ

1. Компетенция ПК-1. Способен выбирать способы и средства управления техническими объектами различного назначения несложного типа.

Данная компетенция формируется следующими дисциплинами.

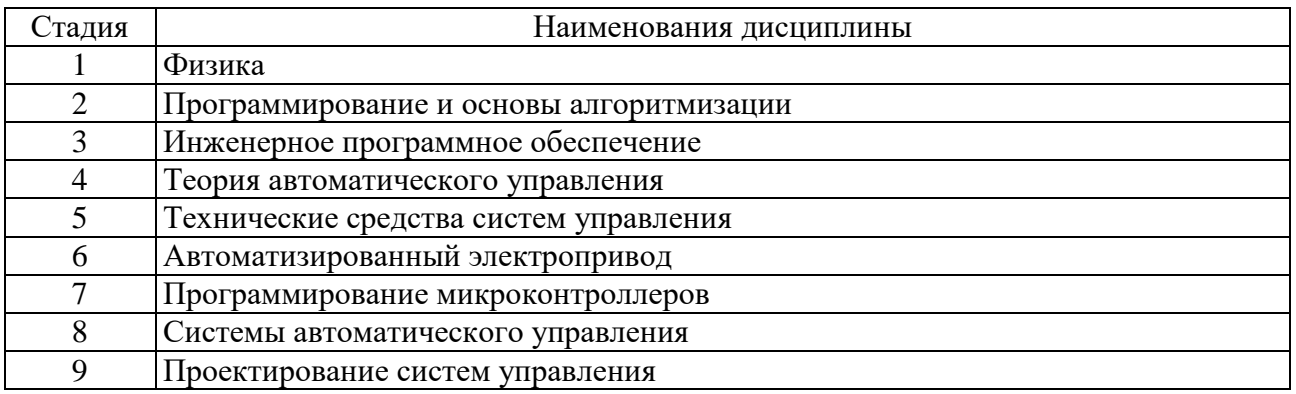

# 3. ОБЪЕМ ДИСЦИПЛИНЫ

Общая трудоемкость дисциплины составляет 5 зач. единиц, 180 часов. Дисциплина реализуется в рамках практической подготовки. Форма промежуточной аттестации \_ зачет, дифференцированный зачет.

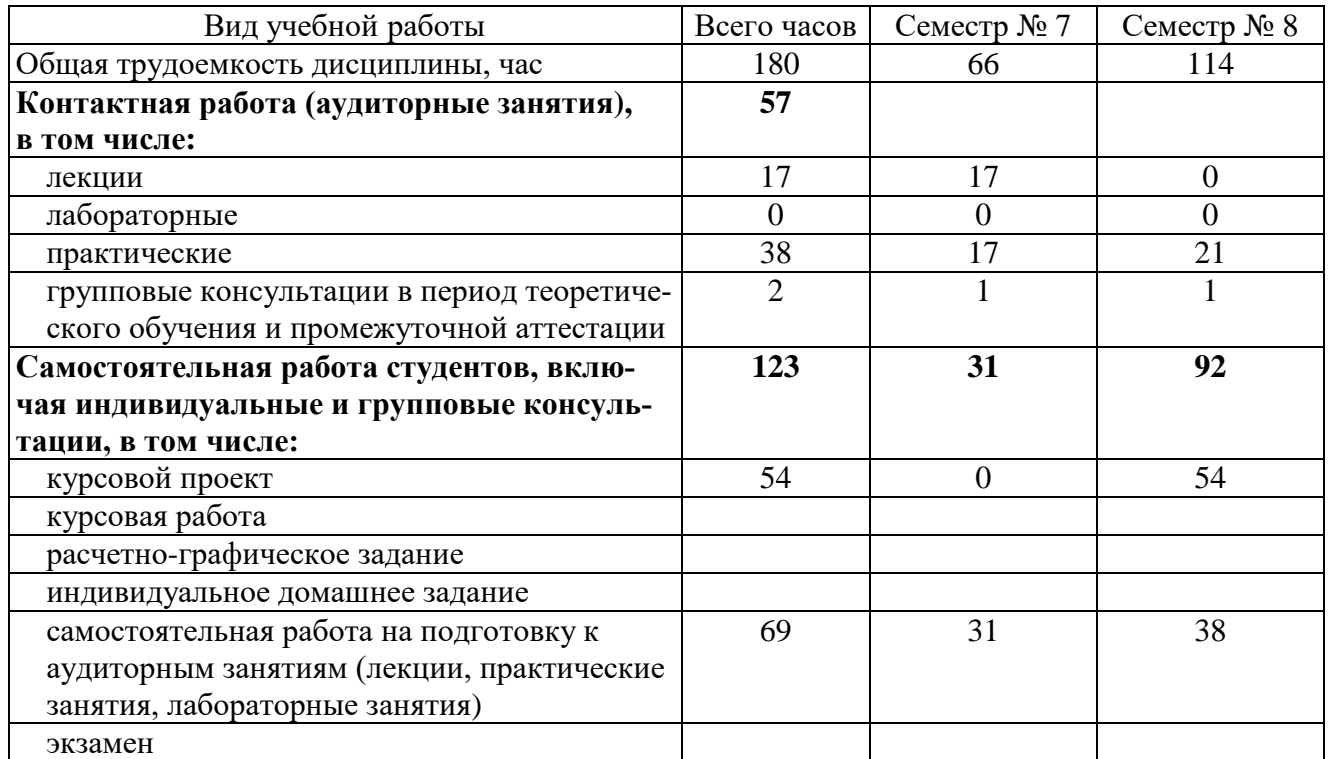

# **4. СОДЕРЖАНИЕ ДИСЦИПЛИНЫ**

## **4.1. Наименование тем, их содержание и объем**

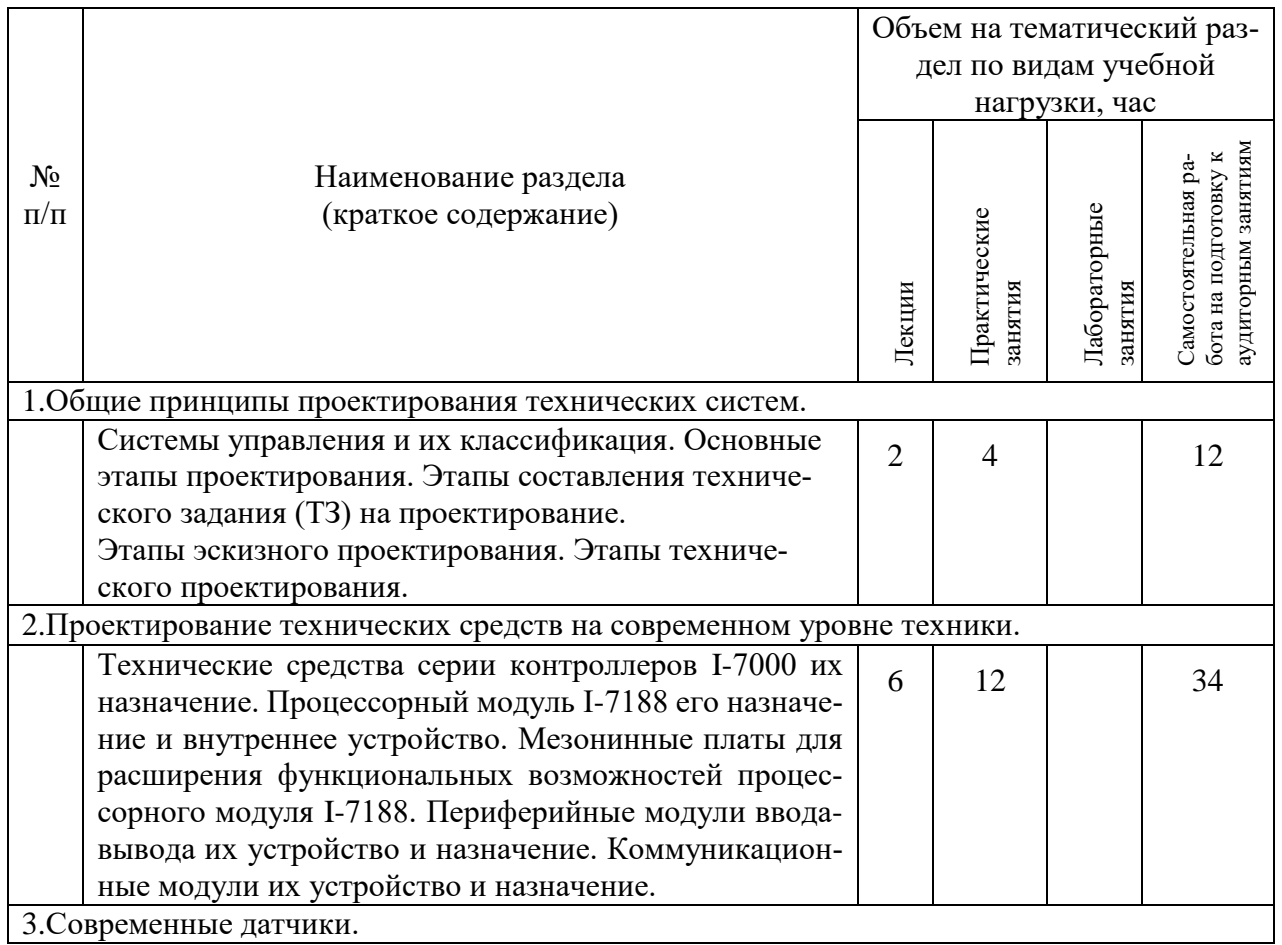

# **Курс 3 . Семестр 7**

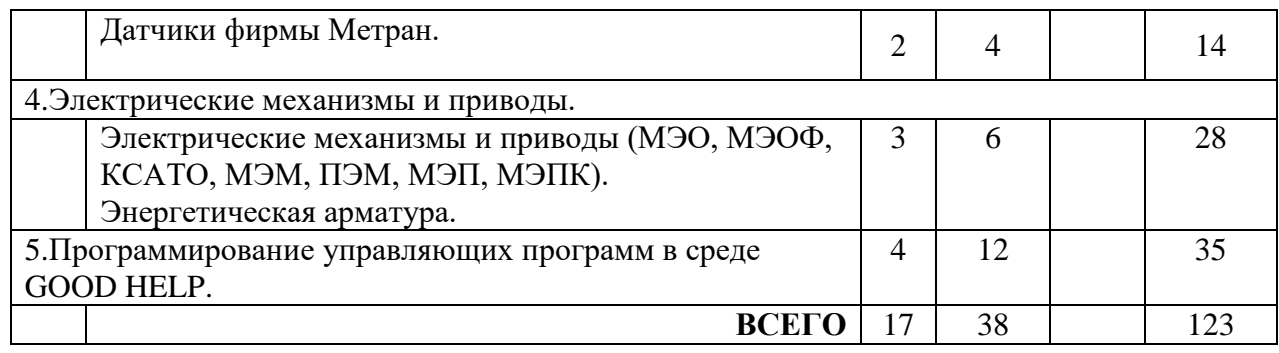

# **4.2. Содержание практических (семинарских) занятий**

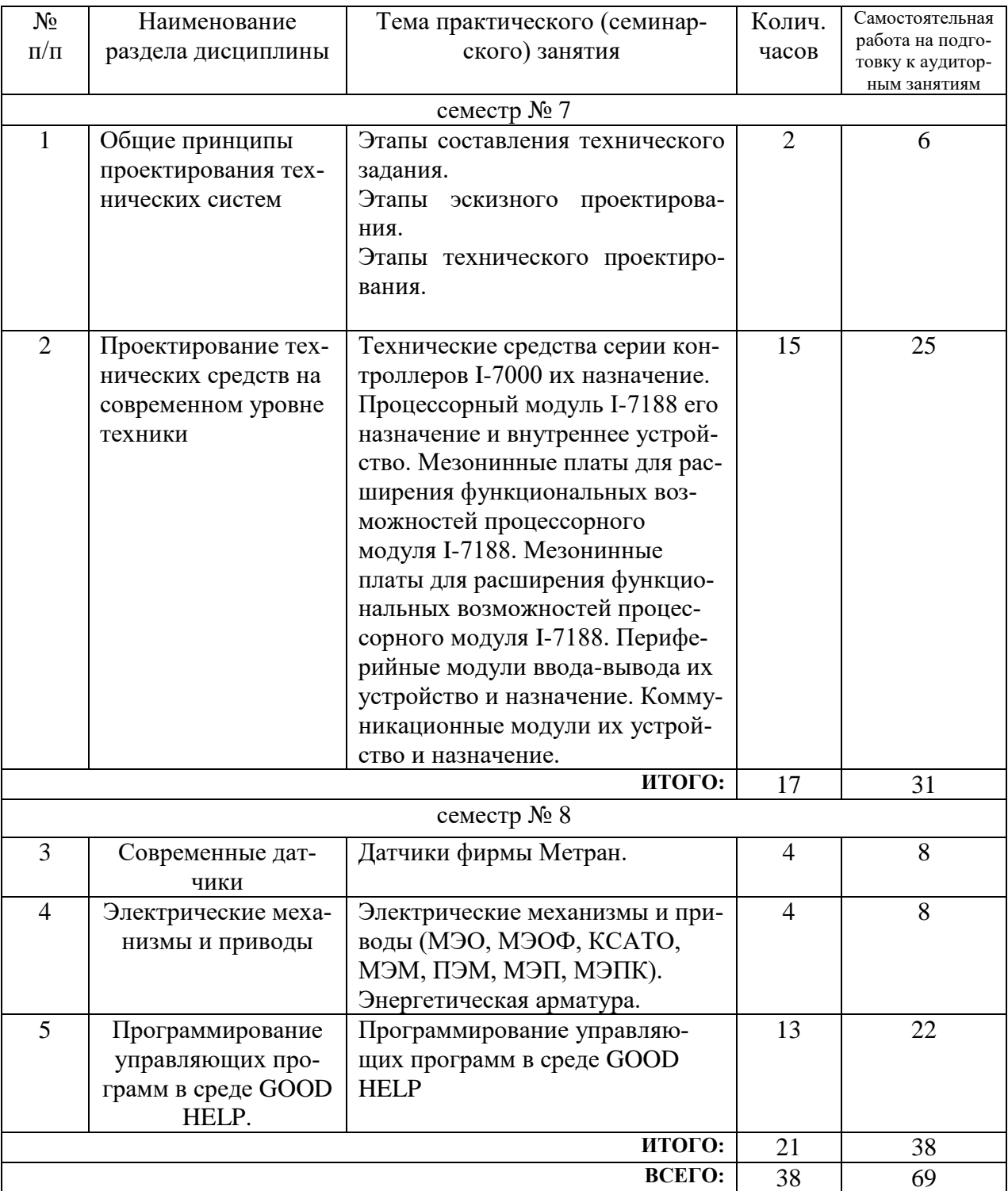

#### **4.3. Содержание лабораторных занятий**

Не предусмотрено учебным планом.

#### **4.4. Содержание курсового проекта**

Цель курсового проекта заключается в изучении технических средств систем управления, приобретении студентами навыков выбора и сопряжения серийных технических средств автоматики при совместном применении, расчёте и проектировании устройств управления.

Задача выполнения курсового проекта заключается в выборе серийно-выпускаемых узлов, модулей, блоков, приборов составляющих разрабатываемое устройство управления системы автоматического контроля регулирования и управления технологическим процессом, промышленным агрегатом, средствами труда и т. д., их стыковки при совместном использовании. А также проектирование локальных распределённых и централизованных УУ, расчёт специализированных электромеханических, электрических, пневматических, гидравлических и комбинированных средств автоматизации.

Курсовой проект может выполняться на тему, относящуюся к любому из разделов дисциплины в соответствии с рабочей программой. Разрабатываемые системы и устройства должны содержать принципиальные схемы и управляющие программы, а также описания функционирования и технические характеристики элементов, входящих в устройство.

#### **Примеры тем курсовых проектов**

1. Разработка устройства измерения параметров окружающей среды: атмосферного давления, температуры, влажности.

2. Устройство управления подвижным транспортным средством, использующим различные указатели направления движения.

3. Создание системы управления звеньями роботов манипуляторов.

4. Система управления исполнительными устройствами технологического объекта.

5. Система беспилотного автономного мульти-роторного дрона.

6. Разработка и моделирование манипулятора с 4-мя степенями подвижности.

7. Разработка автоматизированной системы сортировки и укладки изделий с использованием технического зрения

Курсовой проект может выполняться студентом под руководством преподавателей, аспирантов, старших и младших научных сотрудников или инженеров, являющихся сотрудниками института.

Выполнение курсового проекта студент начинает с начала учебного семестра. Перед началом его выполнения студент получает, уточняет и уясняет задание с руководителем проекта.

Курсовой проект содержит пояснительную записку (ПЗ) объемом до 30 страниц компьютерного текста (шрифт рt.13, через 1,5 интервала) и приложений, которые могут содержать листинги программ, чертежи принципиальных, функциональных или иных схем.

ПЗ должна содержать обоснование принятых при разработке проекта (работы) решений, основные результаты расчетов по всем этапам проектирования и заключение по результатам проделанной работы в соответствии с заданием.

Первой страницей расчетно-пояснительной записки является титульный лист, второй – задание на курсовое проектирование.

Каждый раздел записки следует начинать, как правило, с новой страницы. Нумеруются все разделы кроме введения и заключения.

К защите допускаются студенты, выполнившие курсовой проект в полном объеме с заданием. Пояснительная записка должна быть подписана как студентом, так и руководителем проекта. Защита курсового проекта осуществляется, как правило, перед комиссией, состоящей не менее чем из двух преподавателей кафедры. Она состоит из преподавателей, читавших лекции и проводивших у студентов занятия по данной дисциплине или руководившими курсовым проектом по ней. В работе комиссии может принимать участие руководитель проекта, даже если он и не входит в состав комиссии.

#### **4.5. Содержание расчетно-графического задания, индивидуальных домашних заданий**

Не предусмотрено учебным планом.

## **5. ОЦЕНОЧНЫЕ МАТЕРИАЛЫ ДЛЯ ПРОВЕДЕНИЯ ТЕКУЩЕГО КОНТРОЛЯ, ПРОМЕЖУТОЧНОЙ АТТЕСТАЦИИ**

## **5.1. Реализация компетенций**

**1. Компетенция** ПК-1 Способен выбирать способы и средства управления техническими объектами различного назначения несложного типа.

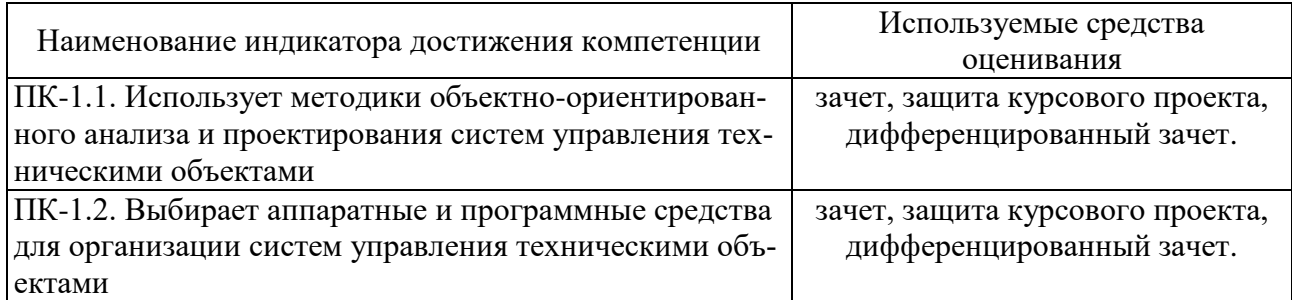

#### **5.2. Типовые контрольные задания для промежуточной аттестации**

#### **5.2.1. Перечень контрольных вопросов (типовых заданий) для зачета**

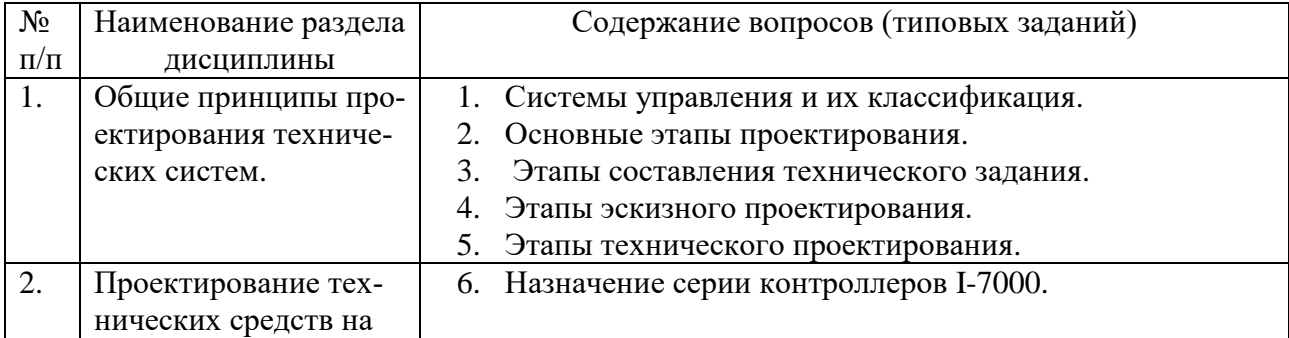

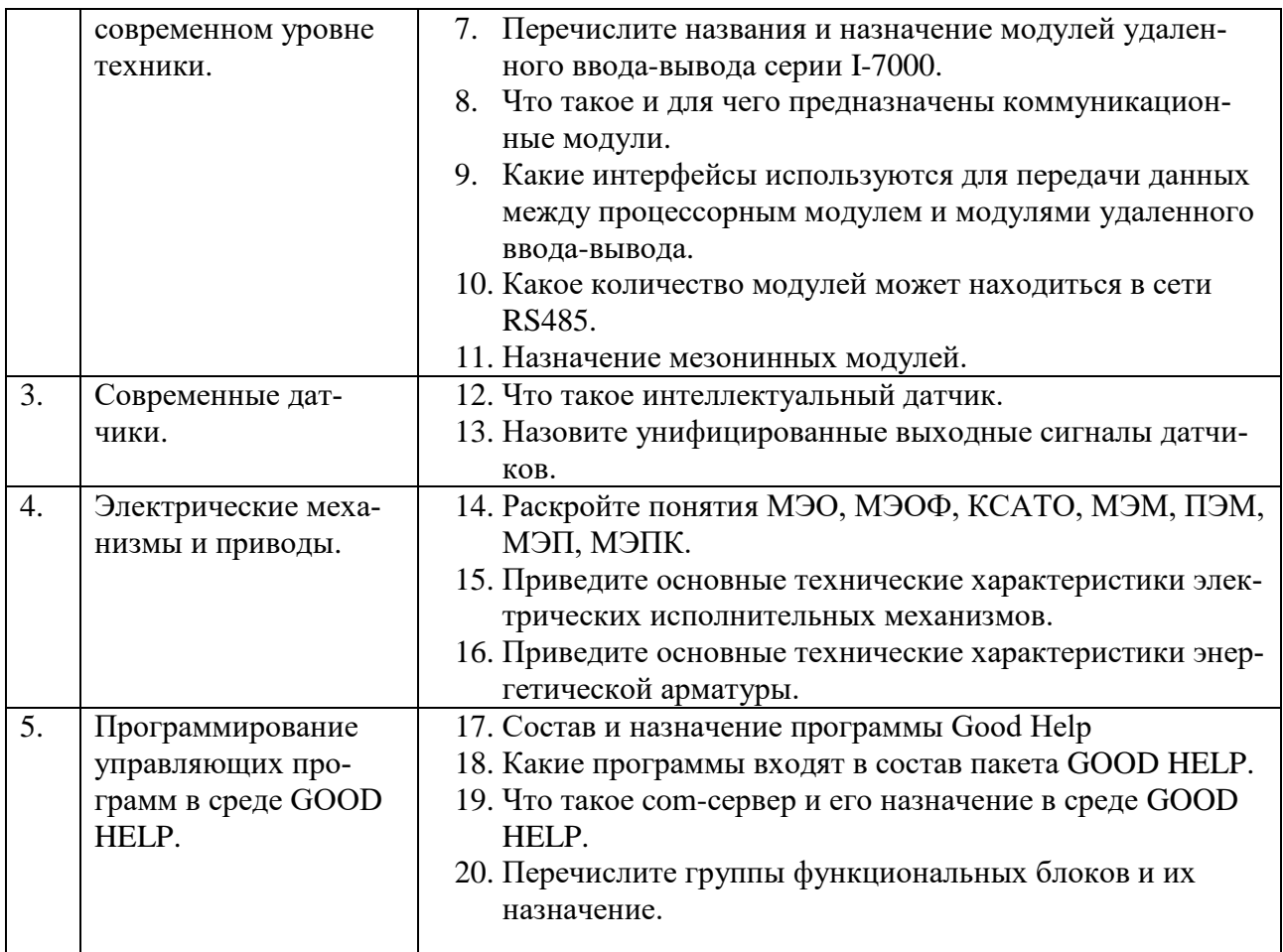

### **5.2.2. Перечень контрольных материалов для защиты курсового проекта**

- 1. Как работает спроектированное устройство?
- 2. Какие функциональные элементы в его структуре?
- 3. Какие виды схем вы построили?
- 4. Какие элементы были рассчитаны?
- 5. Как были получены математические модели элементов?
- 6. Как осуществлялась проверка работоспособности разработанного устройства?
	- 7. Какие допущения сделаны при построении математической модели?

8. Объясните принцип функционирования устройства/элемента?

#### **5.3. Типовые контрольные задания (материалы) для текущего контроля в семестре**

В практикуме по дисциплине представлен перечень работ, обозначены цель и задачи, необходимые теоретические и методические указания к работе, перечень контрольных вопросов.

Защита практических работ возможна после проверки правильности выполнения задания, оформления отчета. Защита проводится в форме собеседования преподавателя со студентом по теме работы. Примерный перечень контрольных вопросов для защиты практических работ представлен в таблице.

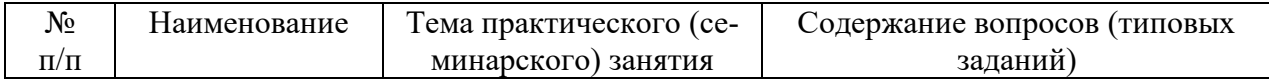

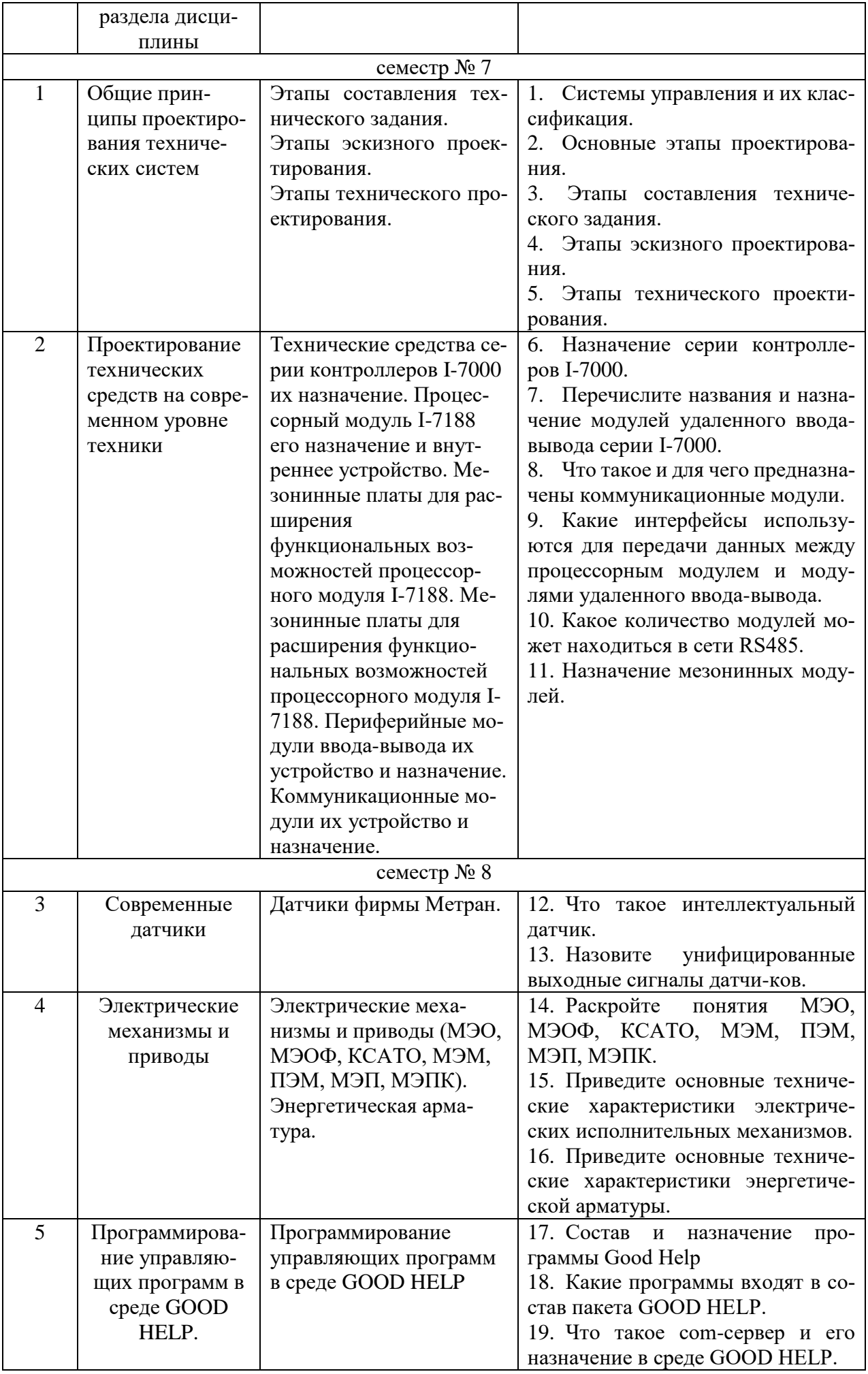

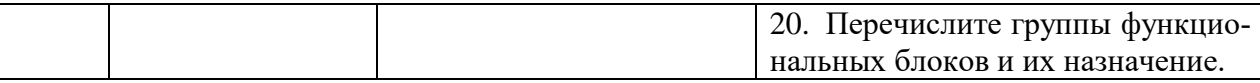

#### 5.4. Описание критериев оценивания компетенций и шкалы оценивания

При промежуточной аттестации в форме зачета используется следующая шкала оценивания: зачтено, не зачтено.

Критериями оценивания достижений показателей являются:

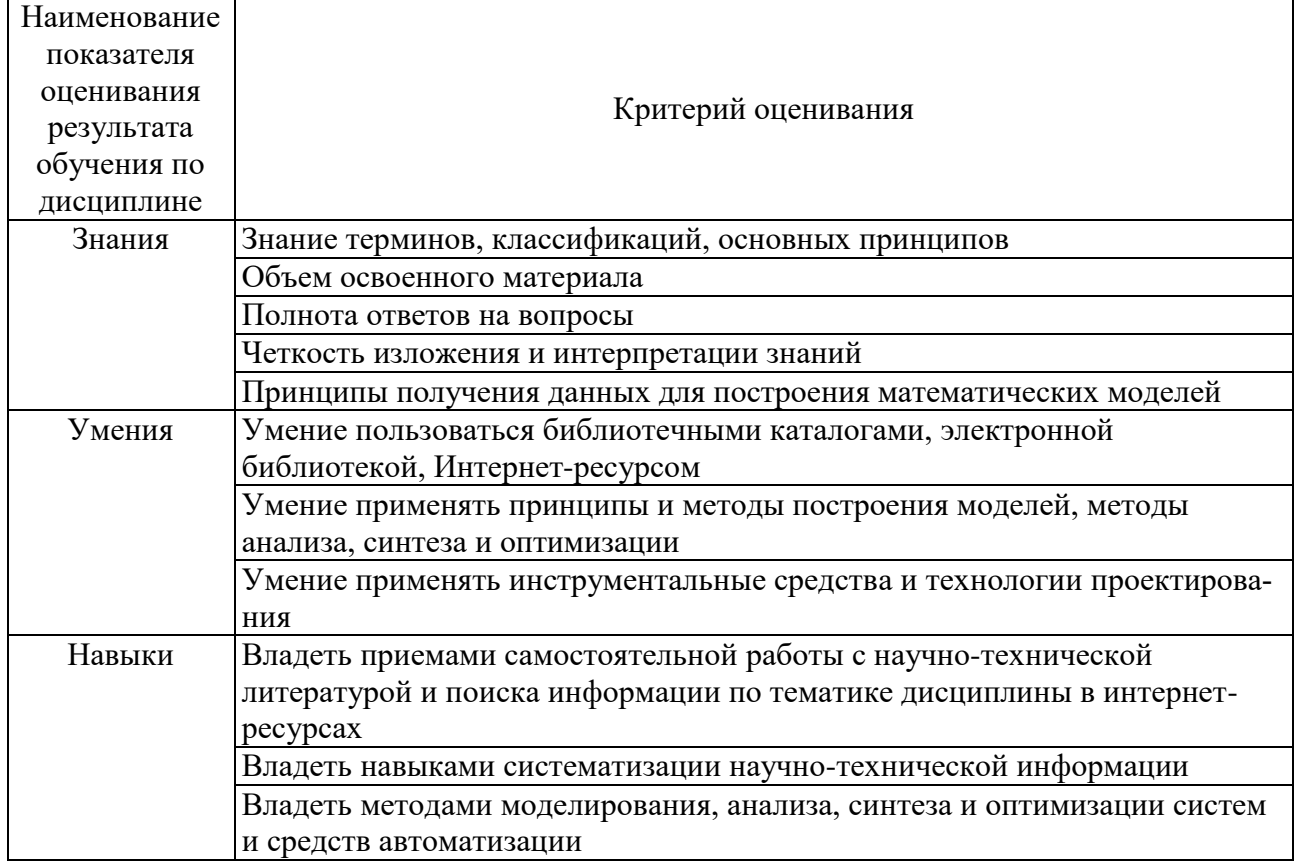

Оценка преподавателем выставляется интегрально с учётом всех показателей и критериев оценивания.

#### Оценка сформированности компетенций по показателю Знание

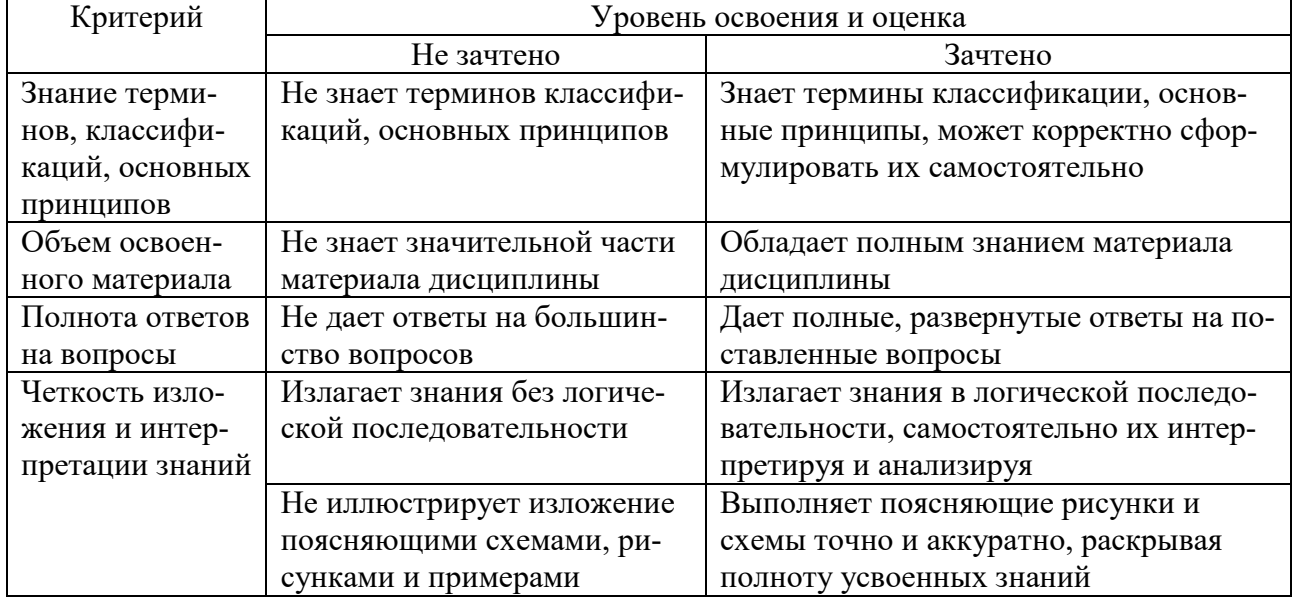

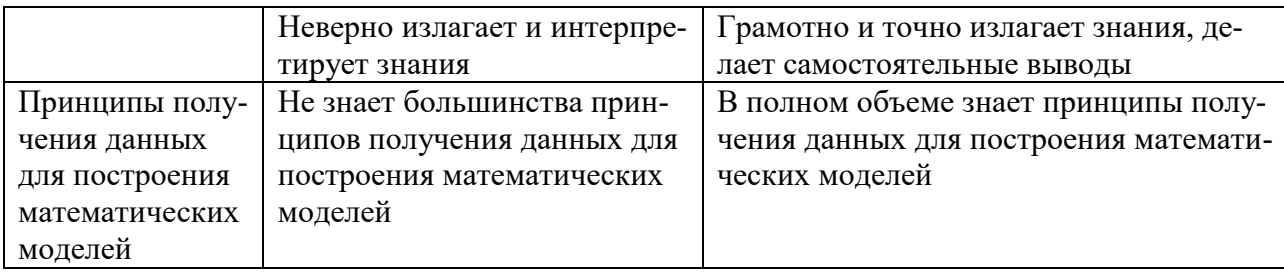

### Оценка сформированности компетенций по показателю Умение

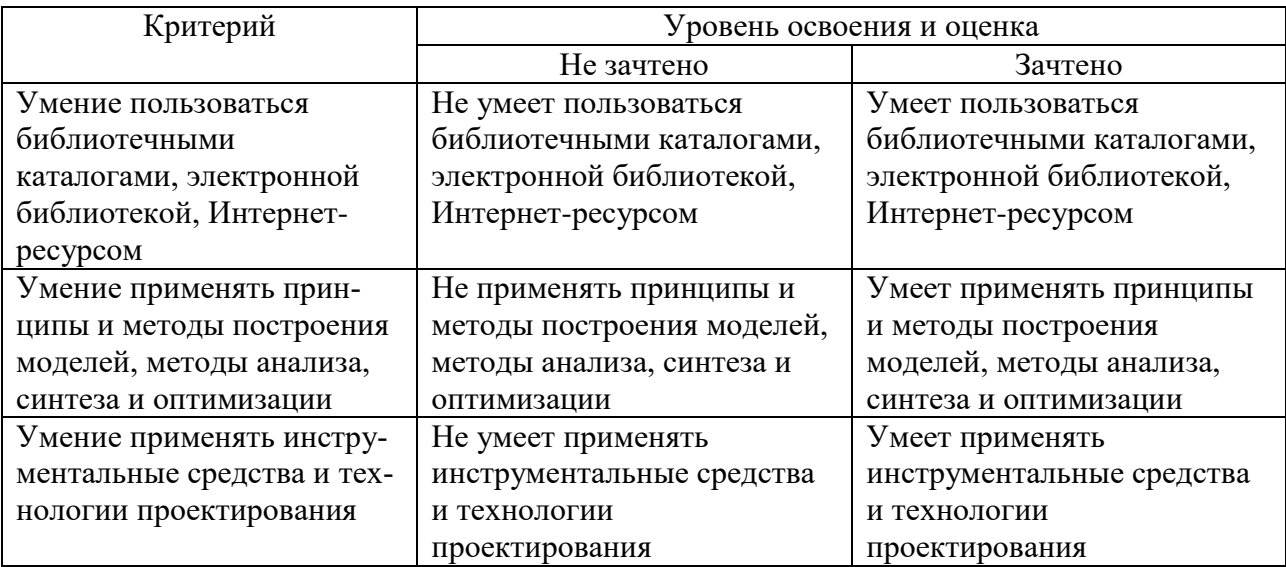

Оценка сформированности компетенций по показателю Владение

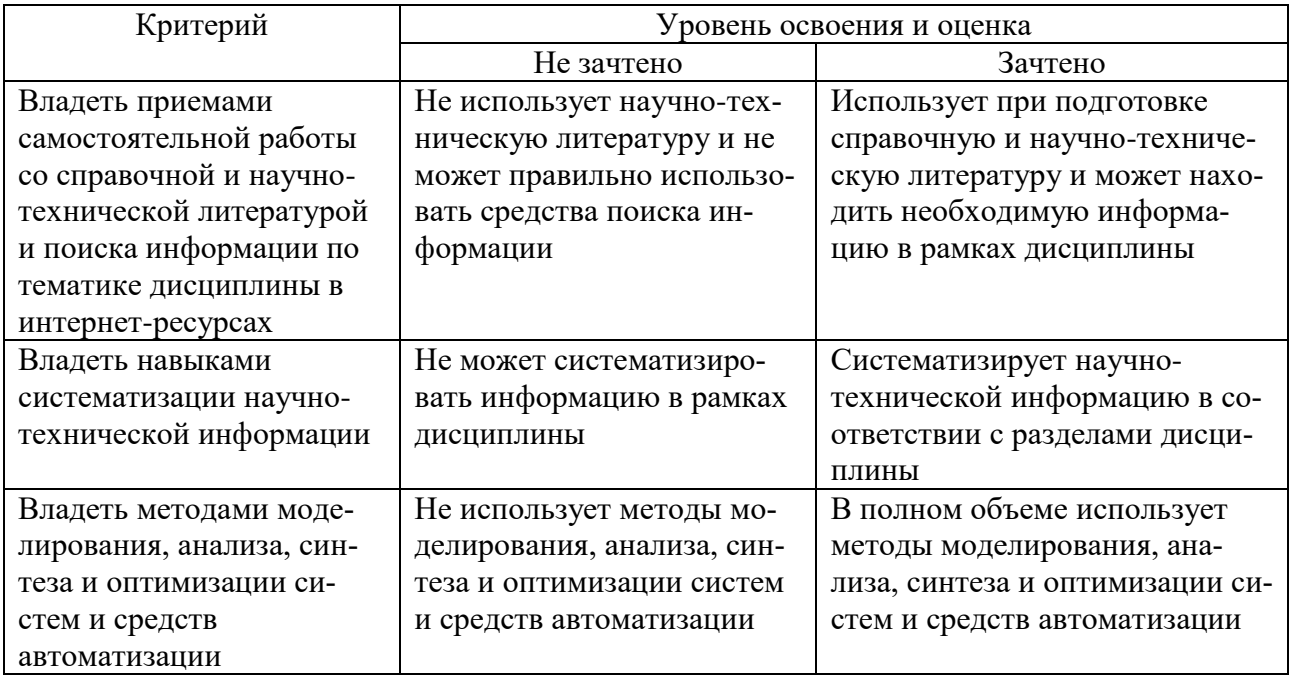

При промежуточной аттестации в форме дифференцированного зачета используется следующая шкала оценивания: 2 - неудовлетворительно, 3 - удовлетворительно, 4 - хорошо, 5 - отлично.

Критериями оценивания достижений показателей являются:

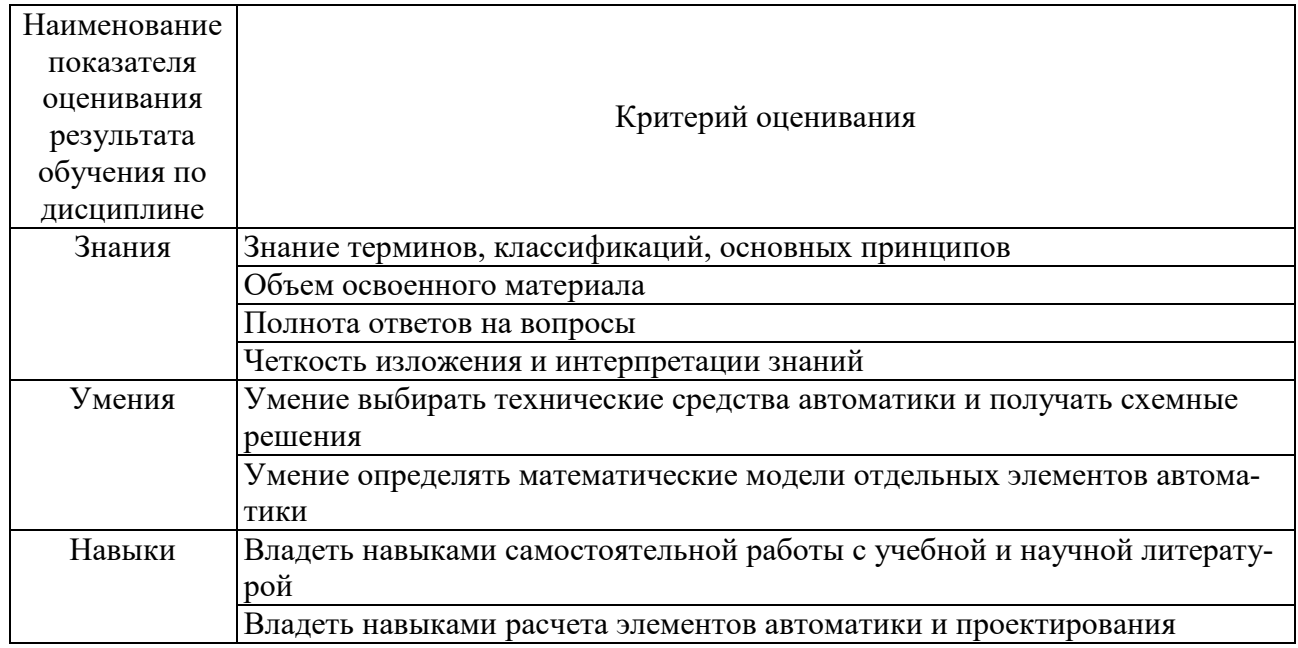

Оценка преподавателем выставляется интегрально с учётом всех показателей и критериев оценивания.

# Оценка сформированности компетенций по показателю знания.

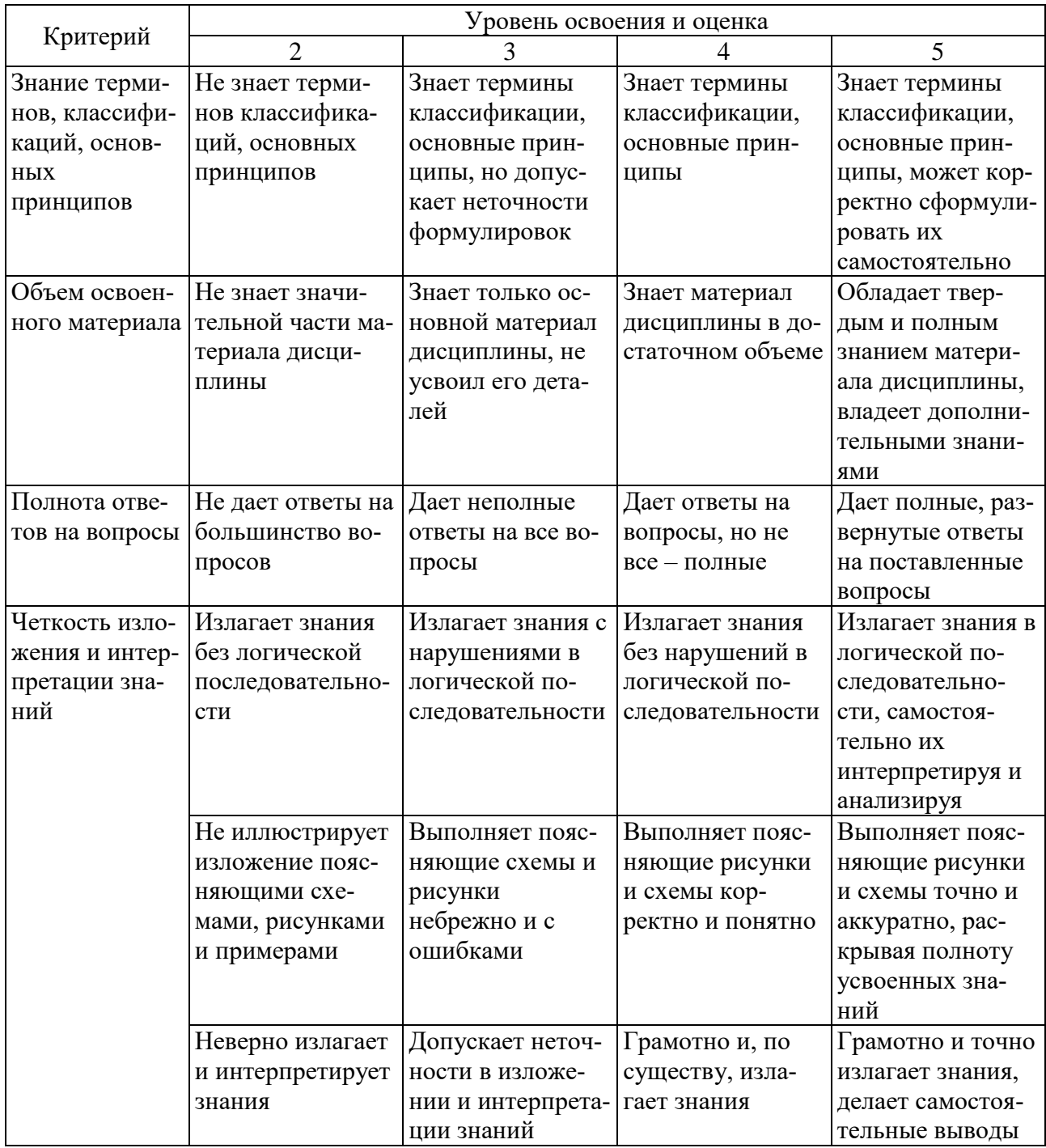

# Оценка сформированности компетенций по показателю умения.

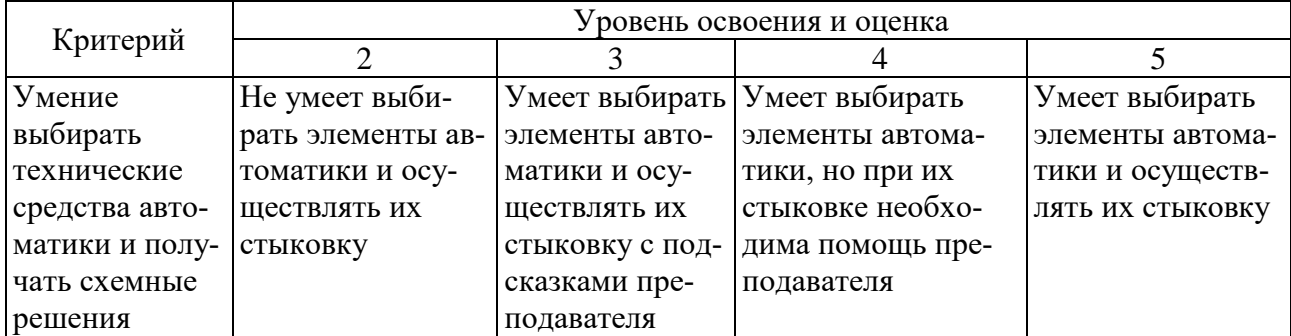

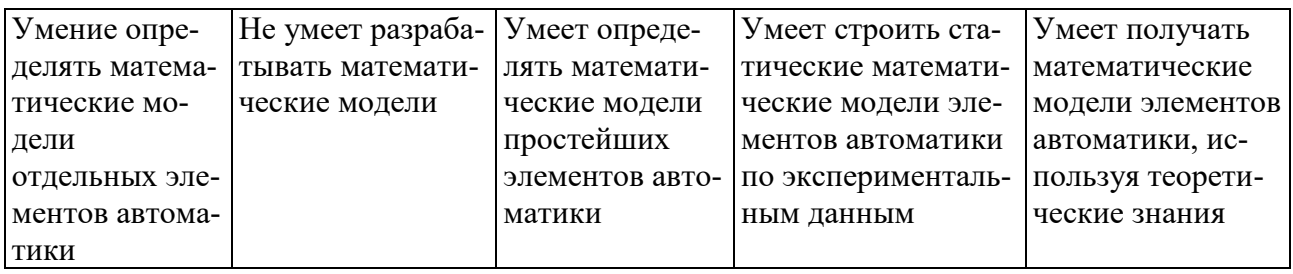

# Оценка сформированности компетенций по показателю навыки.

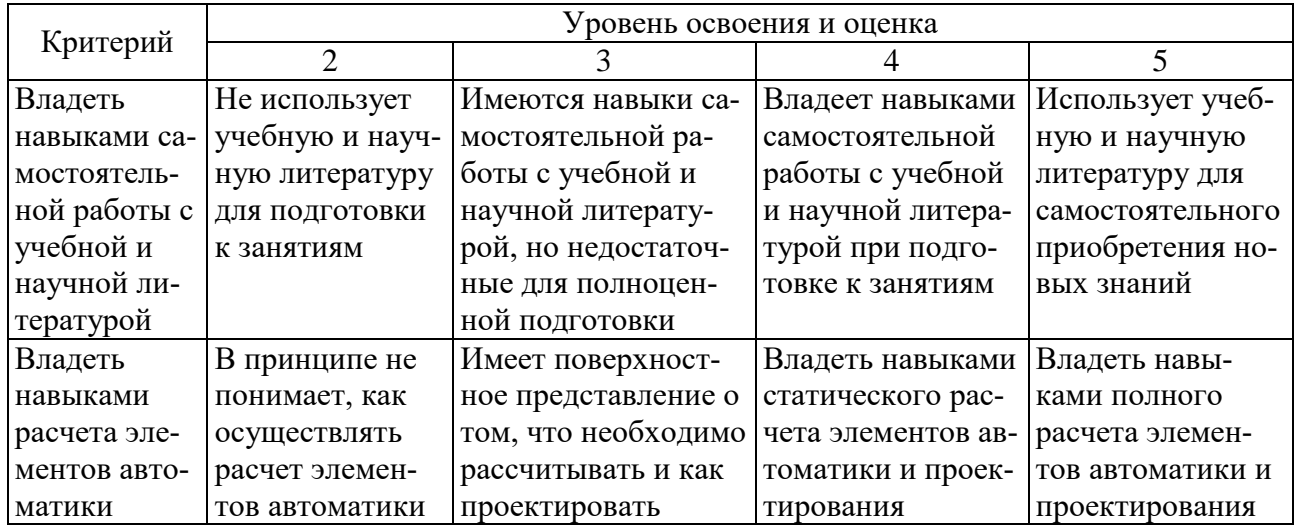

## **6. МАТЕРИАЛЬНО-ТЕХНИЧЕСКОЕ И УЧЕБНО-МЕТОДИЧЕСКОЕ ОБЕСПЕЧЕНИЕ**

## **6.1. Материально-техническое обеспечение**

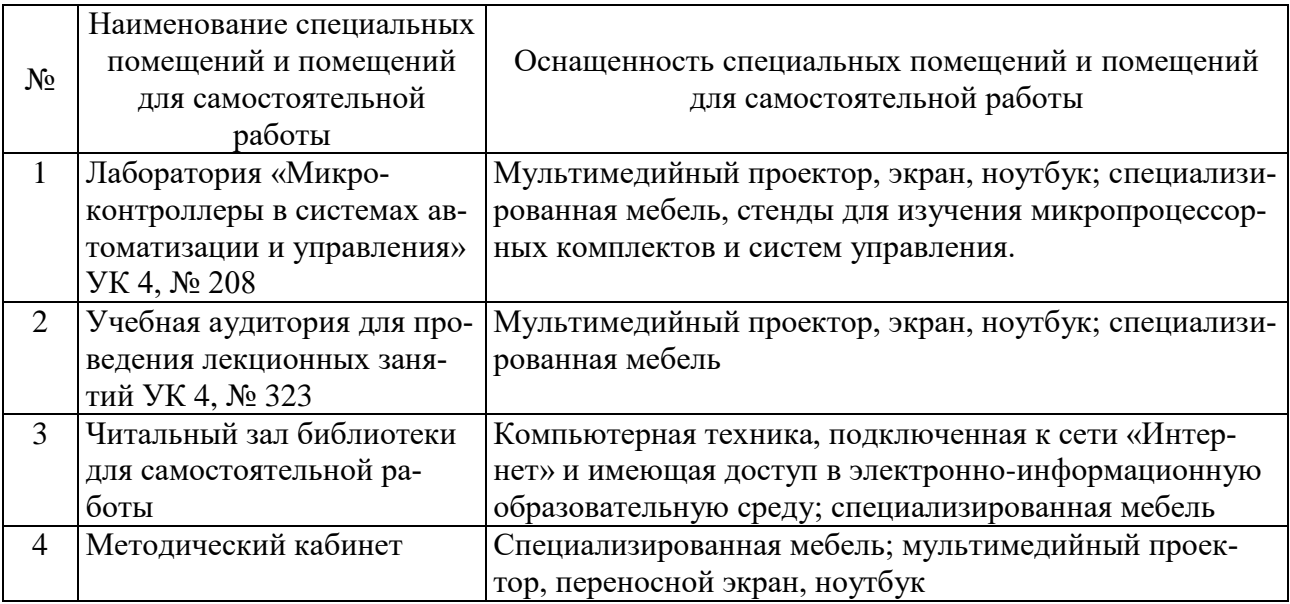

## **6.2. Лицензионное и свободно распространяемое программное обеспечение**

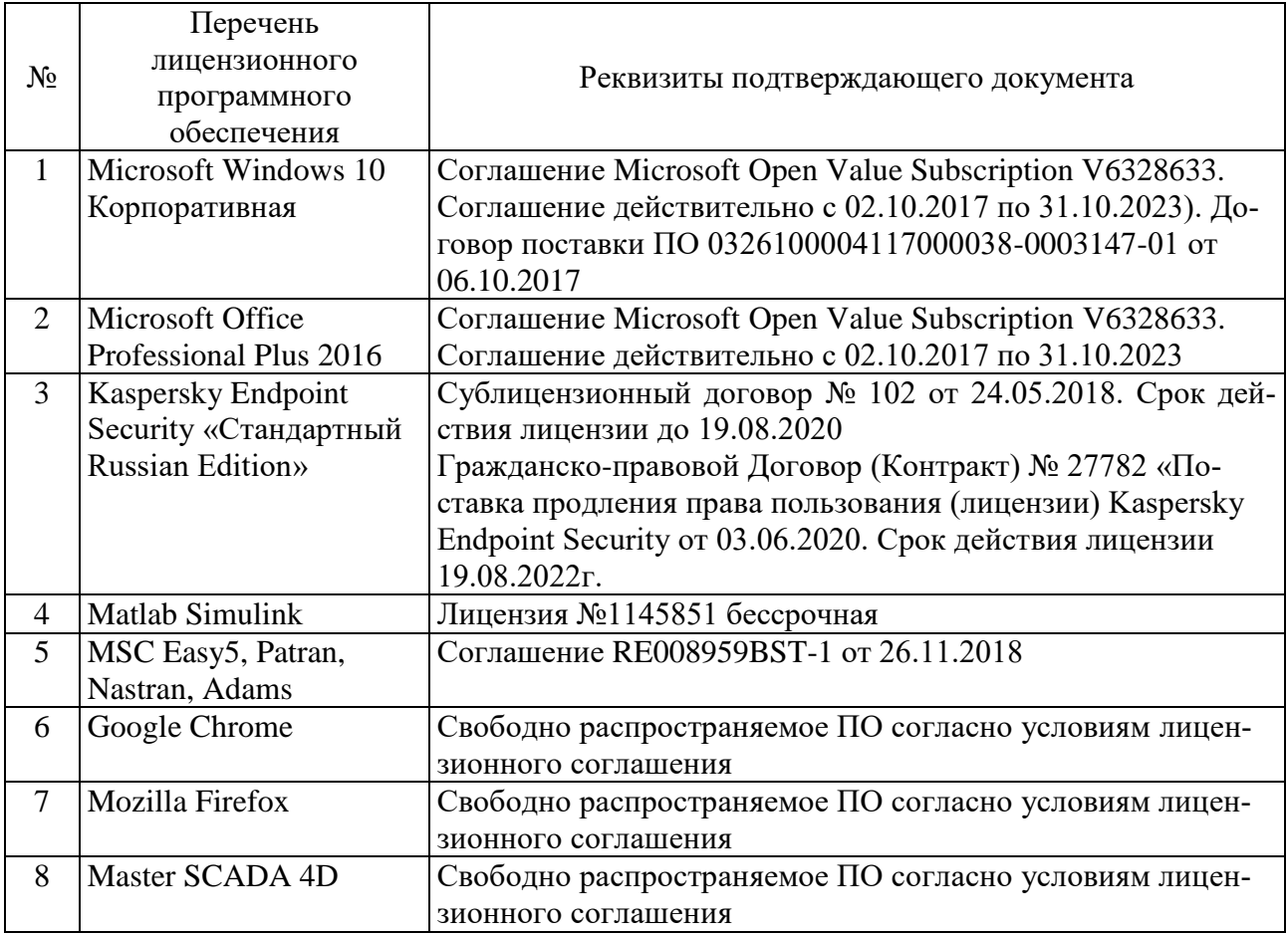

# **6.3. Перечень учебных изданий и учебно-методических материалов 6.3.1. Перечень основной литературы**

1. Аверченков В.И. Автоматизация проектирования технологических процессов [Электронный ресурс]: учебное пособие для вузов/ Аверченков В.И., Казаков Ю.М.— Электрон. текстовые данные.— Брянск: Брянский государственный технический университет, 2012.— 228 c.— Режим доступа: http://www.iprbookshop.ru/6990.— ЭБС «IPRbooks»

2. Автоматизация и управление в технологических комплексах [Электронный ресурс]/ А.М. Русецкий [и др.].— Электрон. текстовые данные.— Минск: Белорусская наука, 2014.— 376 c.— Режим доступа: http://www.iprbookshop.ru/29574.— ЭБС «IPRbooks»

3. Анучин А.С. Встраиваемые высокопроизводительные цифровые системы управления. Практический курс разработки и отладки программного обеспечения сигнальных микроконтроллеров TMS320x28xxx в интегрированной среде Code Composer Studio [Электронный ресурс]: учебное пособие/ Анучин А.С., Алямкин Д.И., Дроздов А.В.— Электрон. текстовые данные.— М.: Издательский дом МЭИ, 2010.— 270 c.— Режим доступа: http://www.iprbookshop.ru/33122 .— ЭБС «IPRbooks»

4. Белов А.В. Микроконтроллеры AVR [Электронный ресурс]: от азов программирования до создания практических устройств/ Белов А.В.— Электрон. текстовые данные.— СПб.: Наука и Техника, 2016.— 544 c.— Режим доступа: <http://www.iprbookshop.ru/60654> .— ЭБС «IPRbooks»

5. Водовозов A.M. Микроконтроллеры для систем автоматики [Электронный ресурс]: учебное пособие/ Водовозов A.M.— Электрон. текстовые данные.— М.: Инфра-Инженерия, 2016.— 164 c.— Режим доступа: http://www.iprbookshop.ru/51727 .— ЭБС «IPRbooks»

6. Галас В.П. Автоматизация проектирования систем и средств управления [Электронный ресурс]: учебник/ Галас В.П.— Электрон. текстовые данные.— Владимир: Владимирский государственный университет им. А.Г. и Н.Г. Столетовых, 2015.— 255 c.— Режим доступа: http://www.iprbookshop.ru/57362.— ЭБС «IPRbooks»

7. Галас В.П. Автоматизация проектирования систем и средств управления [Электронный ресурс]: учебник/ Галас В.П.— Электрон. текстовые данные.— Владимир: Владимирский государственный университет им. А.Г. и Н.Г. Столетовых, 2015.— 255 c.— Режим доступа: http://www.iprbookshop.ru/57362.— ЭБС «IPRbooks»

8. Жмудь В.А. Автоматизированное проектирование систем управления (АПССУ). Часть 1 [Электронный ресурс]: учебно-методическое пособие/ Жмудь В.А.— Электрон. текстовые данные.— Новосибирск: Новосибирский государственный технический университет, 2012.— 72 c.— Режим доступа:

http://www.iprbookshop.ru/45352.— ЭБС «IPRbooks»

9. Жуков К.Г. Модельное проектирование встраиваемых систем в LabVIEW [Электронный ресурс]/ Жуков К.Г.— Электрон. текстовые данные.— М.: ДМК Пресс, 2011.— 680 c.— Режим доступа: http://www.iprbookshop.ru/8002.— ЭБС «IPRbooks»

10. Зедгинидзе, И. Г. Планирование эксперимента для исследования многокомпонентных систем / И.Г. Зедгинидзе. - М.: Наука, 1976. - 390 с.

11. Золотов С.Ю. Проектирование информационных систем [Электронный ресурс]: учебное пособие/ Золотов С.Ю.— Электрон. текстовые данные.— Томск: Томский государственный университет систем управления и радиоэлектроники, Эль Контент, 2013.— 88 c.— Режим доступа: http://www.iprbookshop.ru/13965.— ЭБС «IPRbooks»

12. Кижук А. С. Микроконтроллеры в системах управления: учебное пособие для вузов / А. С. Кижук.- Белгород: Издательство БГТУ, 2009. — 203 с.

13. Кижук А.С., Гольцов Ю.А. Анализ технических средств в структуре систем управления и их выбор при проектировании: учебное пособие. – Белгород: Издво БГТУ, 2016. — 242с.

14. Козырев, Ю. Г. Применение промышленных роботов: учеб. пособие для студентов вузов / Ю. Г. Козырев. - М.: КНОРУС, 2011. - 488 с.

15. Коровин, Б. Г. Системы программного управления промышленными установками и робототехническими комплексами : учеб. пособие для вузов / Б. Г. Коровин, Г. И. Прокофьев, Л. Н. Рассудов. – Л.: Энергоатомиздат. Ленингр. отдние, 1990. – 352 с.

16. Кудрявцев, Е. М. Основы автоматизированного проектирования : учебник для студентов вузов, обучающихся по специальности "Подъемно-транспортные, строительные, дорожные машины и оборудование" направления "Транспортные машины и транспортно-технологические комплексы" / Е. М. Кудрявцев. - 2-е изд., стер. - Москва : Академия, 2013. - 294 с.

17. Леонович, А. А. Основы научных исследований в химической переработке 18. Лукинов, А. П. Проектирование мехатронных и робототехнических устройств + CD. [Электронный ресурс] — Электрон. дан. — СПб. : Лань, 2012. — 608 с. — Режим доступа: http://e.lanbook.com/book/2765 — Загл. с экрана.

19. Макуха В.К. Применение микроконтроллеров MCS-51 при проектировании электронных устройств [Электронный ресурс]: учебное пособие/ Макуха В.К.— Электрон. текстовые данные.— Новосибирск: Новосибирский государственный технический университет, 2014.— 68 c.— Режим доступа: http://www.iprbookshop.ru/51727.— ЭБС «IPRbooks»

20. Малюх В. Введение в современные САПР [Электронный ресурс]: курс лекций/ Малюх В.— Электрон. текстовые данные.— М.: ДМК Пресс, 2009.— 192 c.— Режим доступа: http://www.iprbookshop.ru/7953.— ЭБС «IPRbooks»

21. Микропроцессорные системы [Электронный ресурс]: учебное пособие для вузов/ Е.К. Александров [и др.].— Электрон. текстовые данные.— СПб.: Политехника, 2016.— 936 c.— Режим доступа: http://www.iprbookshop.ru/59491.— ЭБС «IPRbooks»

22. Ножин, Е. А. Мастерство устного выступления / Е. А. Ножин. - М.: Политиздат, 1978. - 254 с.

23. Практическое руководство по программированию STM-микроконтроллеров [Электронный ресурс]: учебное пособие/ С.Н. Торгаев [и др.].— Электрон. текстовые данные.— Томск: Томский политехнический университет, 2015.— 111 c.— Режим доступа: http://www.iprbookshop.ru/55205 .— ЭБС «IPRbooks»

24. Рудинский И.Д. Технология проектирования автоматизированных систем обработки информации и управления [Электронный ресурс]: учебное пособие/ Рудинский И.Д.— Электрон. текстовые данные.— М.: Горячая линия - Телеком, 2011.— 304 c.— Режим доступа: http://www.iprbookshop.ru/12057.— ЭБС «IPRbooks»

25. Румшинский, Л. З. Математическая обработка результатов эксперимента: (справочное пособие) / Л. З. Румшинский. - М.: Наука, 1971. - 192 с.

26. Саутин, С. Н. Планирование эксперимента в химии и химической технологии / С. Н. Саутин. - Л.: Химия, 1975. - 48 с.

27. Сольницев, Р. И. Автоматизация проектирования гибких производственных систем / Р. И. Сольницев, А. Е. Кононюк, Ф. М. Кулаков. - М.: Машиностроение, 1990. - 415 с.

28. Технологические основы гибких производственных систем: Учеб. для машиностроит. спец. вузов/ В. А. Медведев, В. П. Вороненке, В. Н. Брюханов и др.; Под ред. Ю. М. Соломенцева.— 2-е изд., испр.— М.: Высш. шк., 2000.— 255с.

29. Федоров Ю.Н. Справочник инженера по АСУТП. Проектирование и разработка [Электронный ресурс]: учебно-практическое пособие/ Федоров Ю.Н.— Электрон. текстовые данные.— Вологда: Инфра-Инженерия, 2016.— 928 c.— Режим доступа: http://www.iprbookshop.ru/5060.— ЭБС «IPRbooks»

30. Шенк, Х. Теория инженерного эксперимента / Х. Шенк. - М.: Мир, 1972. - 382 с.

31. Шипов Д.Н. «Начальные шаги работы с ADAMS/View. Обучающее руководство». – М.: MSC Software Corp, 2003. – 58 стр.

## **6.3.2. Перечень дополнительной литературы**

1. Александровская Л.Н. Безопасность и надежность технических систем [Электронный ресурс]: учебное пособие/ Александровская Л.Н., Аронов И.З., Круглов В.И.— Электрон. текстовые данные.— М.: Логос, 2008.— 376 c.— Режим доступа: http://www.iprbookshop.ru/9055.— ЭБС «IPRbooks»

2. Буров А.Г. «Совместное использование вычислительных пакетов MSC.Adams и MATLAB». – Санкт-Петербург.: MSC Software Corp, 2004. – 43 стр.

3. Георгиев А.Ф. «Моделирование динамических систем с помощью MSC.Adams и MSC.EASY5» – М.: MSC Software Corp, 2005. – 29 стр.

4. Герман-Галкин, С. Г.и др. Цифровые электроприводы с транзисторными преобразователями.-Л.:Энергоиздат.Ленингр.отд-ние,1986.-248 с.

5. Гордеев-Бургвиц М.А. Основы алгебры логики и проектирование систем управления электроприводами объектов стройиндустрии [Электронный ресурс]: учебное пособие/ Гордеев-Бургвиц М.А.— Электрон. текстовые данные.— М.: Московский государственный строительный университет, ЭБС АСВ, 2012.— 32 c.— Режим доступа: http://www.iprbookshop.ru/20016.— ЭБС «IPRbooks»

6. Евгенев Г.Б. Технология создания интеллектуальных систем проектирования [Электронный ресурс]: методические указания к выполнению курсовых и дипломных проектов по курсу «Системы автоматизированного проектирования в интегрированных компьютеризованных производствах»/ Евгенев Г.Б.— Электрон. текстовые данные.— М.: Московский государственный технический университет имени Н.Э. Баумана, 2010.— 60 c.— Режим доступа: http://www.iprbookshop.ru/31298.— ЭБС «IPRbooks»

7. Евстифеев, А. В. Микроконтроллеры AVR семейств Classic фирмы "ATMEL" / А. В. Евстифеев. - Москва : Додэка-XXI, 2002. - 285 с.

8. Жмудь В.А. Динамика мехатронных систем [Электронный ресурс]: учебное пособие/ Жмудь В.А., Французова Г.А., Востриков А.С.— Электрон. текстовые данные.— Новосибирск: Новосибирский государственный технический университет, 2014.— 176 c.— Режим доступа:

9. Иванов А.А. «MSC.Adams: Теория и элементы виртуального конструирования и моделирования». – М.: MSC Software Corp, 2003. – 97 с

10. Козырев Ю.Г. Промышленные роботы. Справочник. Справочник. — 2-е изд., перераб. и доп. —М.: Машиностроение, 1988 г. — 392 с.

11. Кудрявцев Е.М. КОМПАС-3D. Проектирование в архитектуре и строительстве [Электронный ресурс]/ Кудрявцев Е.М.— Электрон. текстовые данные.— М.: ДМК Пресс, 2010.— 544 c.— Режим доступа: http://www.iprbookshop.ru/7896.— ЭБС «IPRbooks»

12. Кузьминов А.Ю. Интерфейс RS232. Связь между компьютером и микроконтроллером [Электронный ресурс]/ Кузьминов А.Ю.— Электрон. текстовые данные.— М.: ДМК Пресс, 2008.— 320 c.— Режим доступа: http://www.iprbookshop.ru/7668 .— ЭБС «IPRbooks»

13. Латышев П.Н. Каталог САПР [Электронный ресурс]: программы и производители. 2014-2015/ Латышев П.Н.— Электрон. текстовые данные.— М.: СОЛОН-ПРЕСС, 2013.— 694 c.— Режим доступа: http://www.iprbookshop.ru/26920.— ЭБС «IPRbooks»

14. Магда Ю.С. Микроконтроллеры серии 8051. Практический подход [Электронный ресурс]/ Магда Ю.С.— Электрон. текстовые данные.— М.: ДМК Пресс, 2008.— 228 c.— Режим доступа: http://www.iprbookshop.ru/7731 — ЭБС «IPRbooks»

15. Новиков, Ю. В. Основы цифровой схемотехники. Базовые элементы и схемы. Методы проектирования / Ю. В. Новиков. - Москва : Мир, 2001. - 379 с.

16. Норенков И. П. Основы автоматизированного проектирования : учебник / И. П. Норенков. - 2-е, перераб. и доп. - Москва : Издательство МГТУ им. Н. Э. Баумана, 2002

17. Приемышев, А.В. Компьютерная графика в САПР. [Электронный ресурс] / А.В. Приемышев, В.Н. Крутов, В.А. Треяль, О.А. Коршакова. — Электрон. дан. — СПб. : Лань, 2017. — 196 с. — Режим доступа: http://e.lanbook.com/book/90060 — Загл. с экрана.

18. Родин Б.П. Механика робота [Электронный ресурс]: учебное пособие/ Родин Б.П.— Электрон. текстовые данные.— Саратов: Вузовское образование, 2013.— 56 c.— Режим доступа: http://www.iprbookshop.ru/18393.— ЭБС «IPRbooks»

19. Система автоматизированного проектирования Autodesk Inventor: визуализация, интерфейс прикладного программирования, элементы инженерного анализа: метод. указания к выполнению лаб. работ по курсу "Системы автоматизированного проектирования" для студентов специальности 230201 / БГТУ им. В. Г. Шухова, каф. информ. технологий; сост. А. Ю. Стремнев. – Белгород: Изд-во БГТУ им. В. Г. Шухова, 2010. – 74 с.

20. Сольницев, Р. И. Автоматизация проектирования гибких производственных систем / Р. И. Сольницев, А. Е. Кононюк, Ф. М. Кулаков. – М.: Машиностроение,  $1990. - 415$  c.  $(8)$ 

21. Ушаков Д. Введение в математические основы САПР [Электронный ресурс]: курс лекций/ Ушаков Д.— Электрон. текстовые данные.— М.: ДМК Пресс, 2011.— 208 c.— Режим доступа: http://www.iprbookshop.ru/7937.— ЭБС «IPRbooks»

22. Феоктистов М.Н. «Моделирование динамических эффектов управляемости автомобиля с использованием программных пакетов MSC.Adams и MSC.Nastran». – Нижний Новгород.: MSC Software Corp, 2004. – 40 с

1. Хоровиц П., Хилл У. Искусство схемотехники : в 3-х т. : пер. с англ. / П. Хоровиц. - Москва : Мир, 1993. Т. 3. - 1993.

## **6.4. Перечень интернет ресурсов, профессиональных баз данных, информационно-справочных систем**

1. [http://www.elibrary.ru](http://www.elibrary.ru/) – Научная электронная библиотека.

2. <http://www.gpntb.ru/> – Государственная публичная научно-техническая библиотека России.

3. http://elibrary. bmstu./ru – Библиотека МГТУ им. Н.Баумана.

4. [http://www.viniti.ru](http://www.viniti.ru/) – Всероссийский институт научной информации по техническим наукам(ВИНИТИ).

5. <http://www.unilib.neva.ru/rus/-> Фундаментальная библиотека Санкт-Петербургского государственного политехнического университета.

6. [http://elibrary.eltech.ru](http://elibrary.eltech.ru/) – Библиотека Санкт-Петербургского государственного электротехнического университета.

7. http://www.ntb.bstu.ru – Электронно-библиотечная система БГТУ им В.Г.Шухова.

8. http://scholar.google.com/ – научный Google, со всеми его гигантскими достоинствами и определенными маркетинговыми особенностями.

# **7. УТВЕРЖДЕНИЕ РАБОЧЕЙ ПРОГРАММЫ**

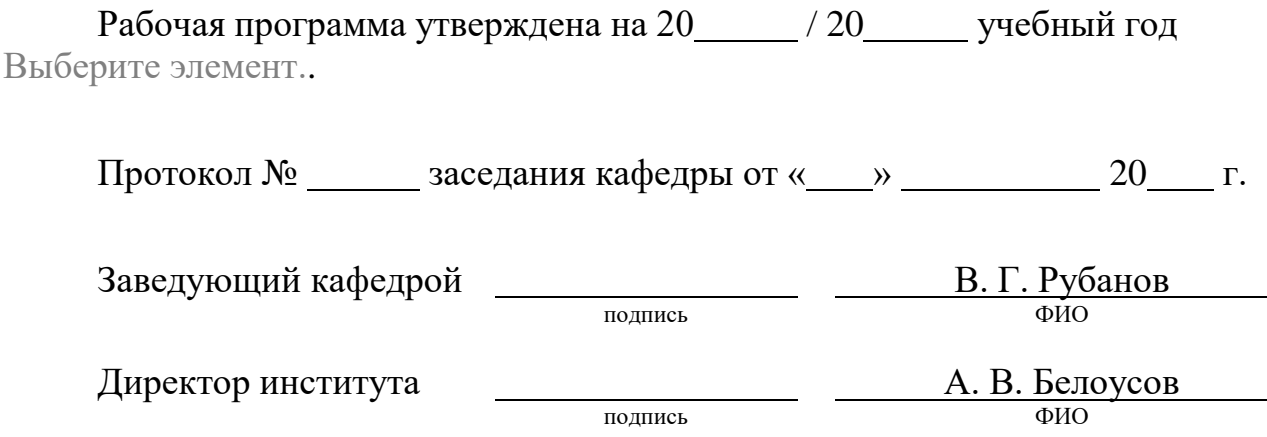

 $\overline{\phantom{a}}$